## **pushTAN: Bank transfers in the internet branch**

**www.ksk-birkenfeld.de/anleitungen**

**S** Kreissparkasse **Birkenfeld** 

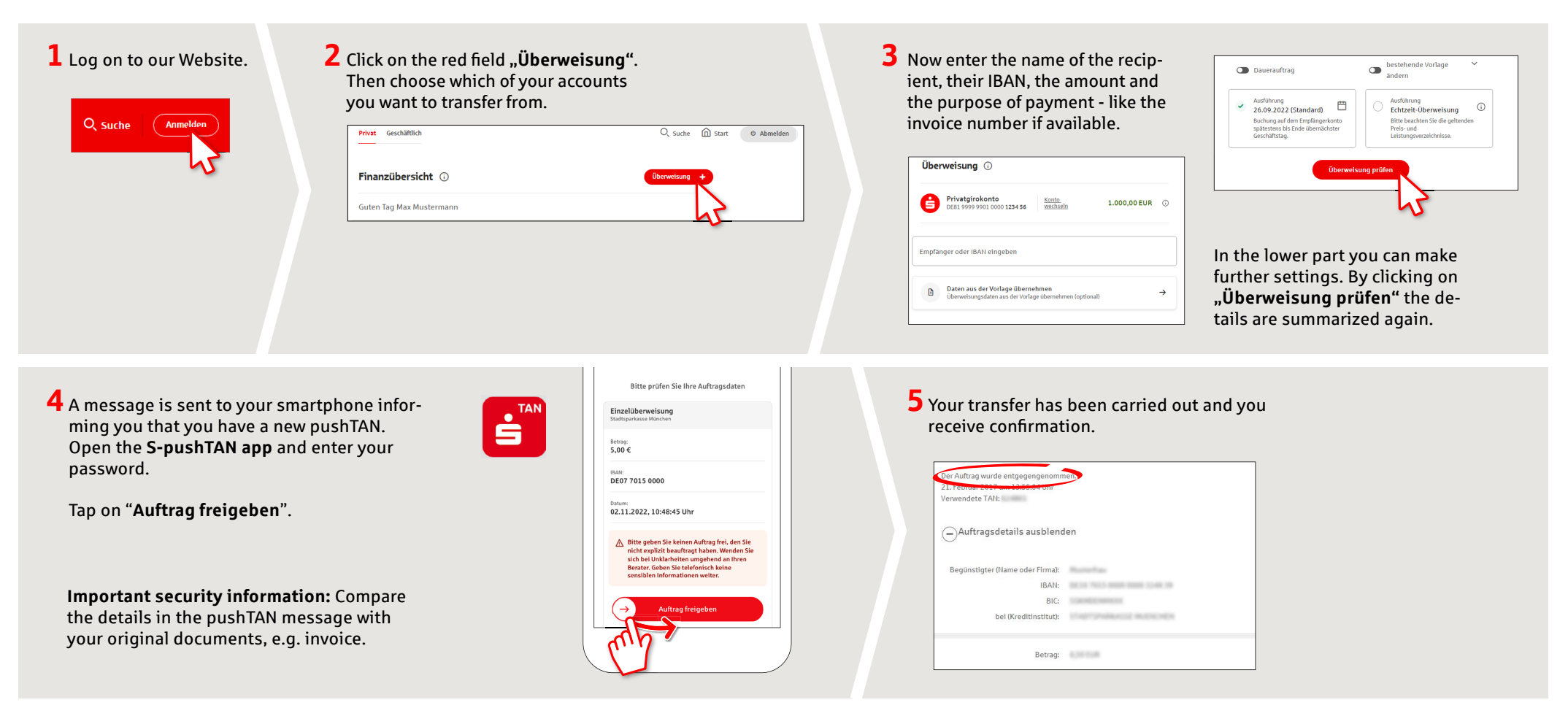

**Tips:** Enter the details directly. Errors can occur when copying. Avoid using umlauts and special characters. Euro and cents are separated with a comma. Avoid using any separator for thousand amounts: (correct: 1500; incorrect: 1.500).

**DO YOU HAVE ANY QUESTIONS? WE WOULD BE HAPPY TO HELP YOU.** Central service call number: You can contact us

under **06781 601-0 Mon – Fri from 8 am – 6 pm**.

Further information is available at: **www.ksk-birkenfeld.de/anleitungen**

## **YOU CAN ALSO CONTACT US AT:**

**Online banking support for private customers** Telephone: **06781 6015870** Available: **8 am – 6 pm**